# Kontroler Batman Instrukcja Obsługi (PG-9156)

1. Urządzenie to nie wymaga określonych platform, sterowników ani skomplikowanej aktywacji wystarczy podłączyć i gotowe! (Działa na systemach Android 6.0+ oraz iOS 11.0-13.3.1). 2. Urządzenie to może łączyć się bezprzewodowo z telefonami, tabletami, smart TV pracujących na Android/iOS i z komputerami z systemem Windows 7/8/10.

3. Urządzenie posiada wbudowany uchwyt na telefon (uchwyt ≤85mm).

4. Urządzenie posiada ergonomiczną, wygodną w trzymaniu konstrukcję.

\* Urządzenie to może nie być kompatybilne z niektórymi telefonami z innymi systemami (np. MTK).

\* Niektóre gry nie są obsługiwane przez kontroler ze względu na czynniki zewnętrzne, jak np. aktualizacje oprogramowania lub kodu, na co producent urządzenia nie ma wpływu.

# Rozkład klawiszy

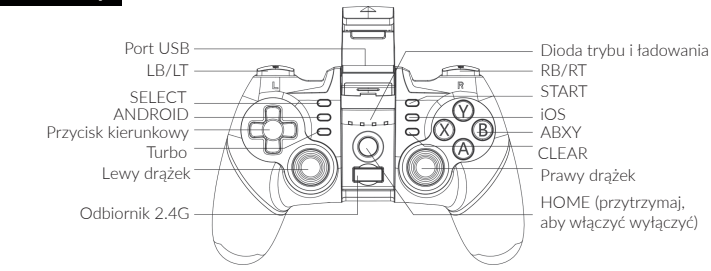

# Parametry

- 1. Wymiary: L163\*W105\*H65mm
- 2. Waga: 195±5g
- 3. Napięcie robocze: DC3.7V
- 4. Prąd roboczy: <15mA
- 5. Prąd statyczny: <15uA
- 6. Maksymalny, ciągły czas pracy: >15 godzin
- 7. Napięcie wejściowe/prąd: DC5V/500mA
- 8. Czas ładowania: ~3 godziny
- 9. Zasięg transmisji BT 5.0: ≤ 8m
- 10. Pojemność akumulatora: 380mAh
- 11. Czas czuwania akumulatora: 30 dni

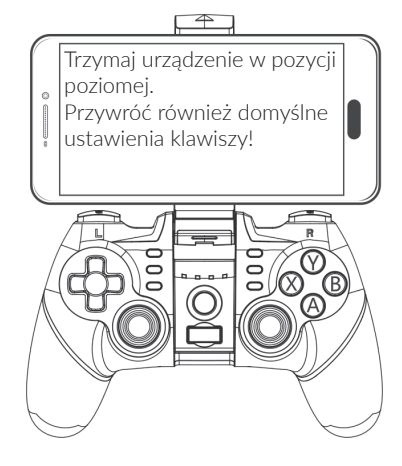

#### Bezpośrednie połączenie z Android V3:

Naciśnij i przytrzymaj jednocześnie Android +  $\bigcap$  przez 2 sekundy, aby sparować z systemem Android. Dioda LED1 bedzie szybko migać na kontrolerze. Połącz się z urządzeniem "PG-9156" na swoim telefonie/tablecie, gdy zostanie wykryte. Po udanym połączeniu, LED będzie się stale świecić. Możesz nacisnąć  $\bigcap$ , aby LED1 migał powoli i kontroler łączył się automatycznie.

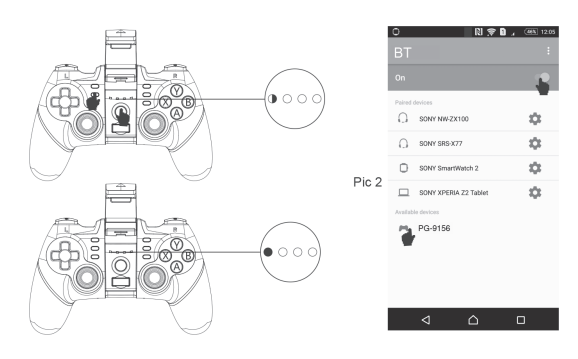

#### Bezpośrednie połączenie z iOS:

Naciśnij i przytrzymaj jednocześnie iOS + $\bigcap$  przez 2 sekundy, aby sparować z systemem Android. Dioda LED1 będzie szybko migać na kontrolerze. Połącz się z urządzeniem "PG-9156" na swoim telefonie/tablecie, gdy zostanie wykryte. Po udanym połączeniu, LED będzie się stale świecić.

Możesz nacisnąć  $\bigcap$ , aby LED1 migał powoli i kontroler łączył się automatycznie.

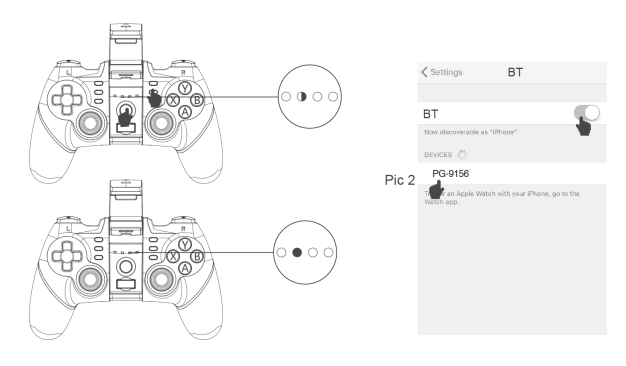

#### Ustawianie przycisków direct play dla Android/iOS

Zaloguj się na stronie www.ipega.hk i przeczytaj instrukcje. Aby ustawić przyciski, pobierz oraz zainstaluj aplikację "ShootingPlus V3", a następnie w aplikacji ustaw działanie przycisków. Domyślnie urządzenie jest dostosowane do gry w Player Unknown's Battlegrounds.

#### Pobieranie aplikacji:

Wyszukaj "ShootingPlus" w Apple App Store/Google Play Store i podążaj za powiadomieniami, aby pobrać i zainstalować aplikację "ShootingPlus V3".

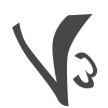

ShootingPlus V3

#### Standardowa gra (Android)

#### Bezpośrednie połączenie z Android V3:

Naciśnij i przytrzymaj jednocześnie  $X + \bigcap p$ rzez 2 sekundy, aby sparować z grą Android. Dioda LED3 bedzie szybko migać na kontrolerze. Połącz się z urządzeniem "PG-9156" na swoim telefonie/tablecie, gdy zostanie wykryte. Po udanym połączeniu, LED będzie się stale świecić. Możesz nacisnąć  $\bigcap$ , aby LED3 migał powoli i kontroler łączył się automatycznie. Zalecana platforma: Octopus Game App

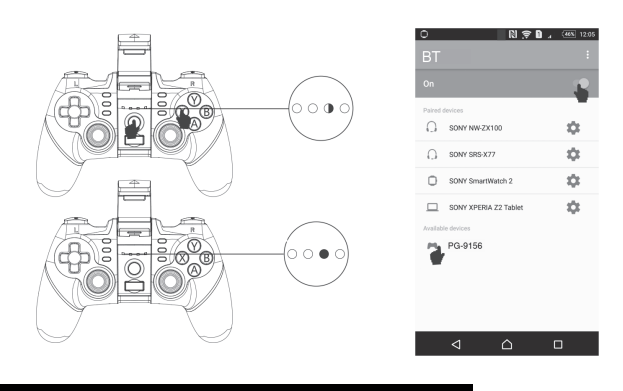

#### Tryb 2.4G

Aby podłączyć kontroler z PC, musisz włączyć odbiornik 2.4G wbudowany w kontrolerze (tryb Xbox 360): Wciśnij i przytrzymaj L1 + $\bigcap$  przez 3 sekundy, aby uruchomić odbiornik 2.4G. Diody LED1 oraz LED2 na kontrolerze będą szybko migać. Po udanym połączeniu, diody LED1 oraz LED2 będą się stale świecić. Po połączeniu, możesz naciskać  $\bigcap$  aby automatycznie się połączać.

#### Turbo

a. Kontroler posiada 8 przycisków akcji (A/B/X/Y/RT/RB/LT/LB), wszystkie z nich mogą być ustawione na tryb TURBO;

b. Przełącznik TURBO może zostać ustawiony ręcznie do dowolnego przycisku akcji.

c. Sposób ustawiania: Wciśnij i przytrzymaj przyciski akcji i następnie naciśnij przycisk TURBO aby wejść w tryb TURBO. Aby wyjść z trybu TURBO, przytrzymaj przyciski akcji i naciśnij CLEAR.

d. Jeśli kontroler wszedł w tryb hibernacji, wyłączył się lub zrestartował, tryb Turbo zostanie automatycznie wyłączony przed ustawieniami. Aby włączyć tryb TURBO, uruchom urządzenie ponownie.

### Ładowanie/uśpienie/budzenie/wyłączanie kontrolera

1. Ładowanie:

a. Gdy poziom mocy jest niski, dioda LED4 miga szybko.

- b. Podczas ładowania, dioda LED4 miga powoli.
- c. Po naładowaniu do pełna, dioda LED4 świeci się stale.
- 2. Uśpienie/działanie/wyłączanie:

a. Kontroler automatycznie się wyłącza, jeśli nie jest używany przez 5 minut.

b. Aby uruchomić kontroler ponownie, naciśnij  $\bigcap$ .

c. Po włączeniu, naciśnij i przytrzymaj  $\bigcap$  przez 3 sekundy, aby go wyłączyć. Wszystkie diody LED zgasną.

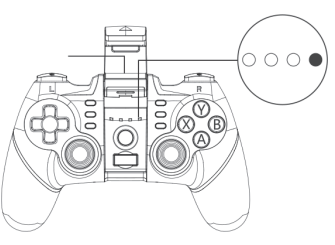

#### Uwagi

1. Nie przechowuj urządzenia w mokrych pomieszczeniach lub w wysokiej temperaturze.

2. Nie stukaj, uderzaj ani nie rozkręcaj urządzenia, aby go nie uszkodzić.

3. Przed korzystaniem z urządzenia, upewnij się że podstawka oraz urządzenie, które ma być trzymane, są złożone.

4. Tylko profesjonaliści oraz wyznaczone przez producenta osoby powinny podejmować się rozkręcania urządzenia, w innym przypadku urządzenie nie zostanie objęte serwisem gwarancyjnym.

5. Urządzenie posiada wbudowany akumulator. Nie należy go utylizować z pozostałymi śmieciami.

#### Lista akcesoriów

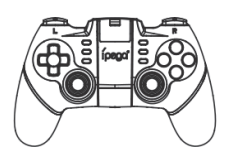

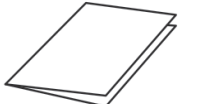

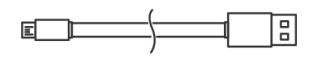

obsługi x1

Kabel Micro USB x1

Kontroler x1 Odbiornik 2.4G Instrukcia